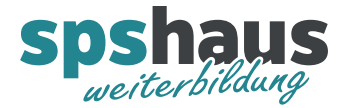

# **Bausteinbeschreibung**

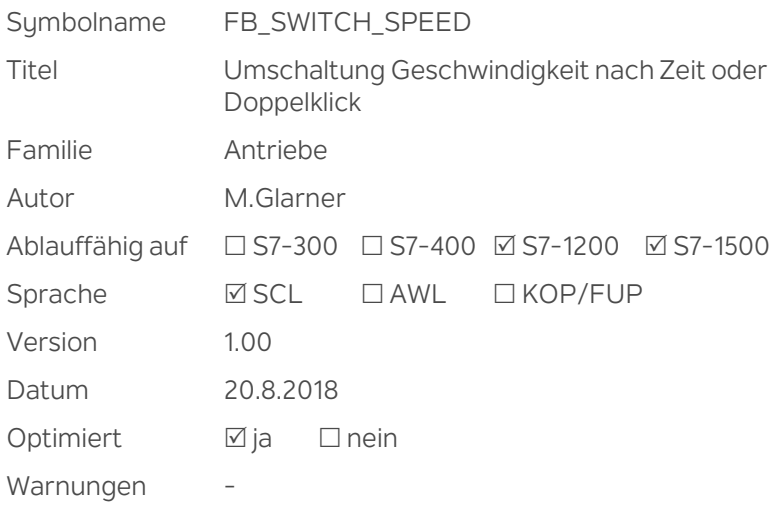

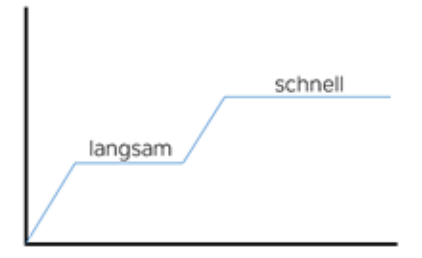

#### **Kurzbeschreibung**

Mit diesem Baustein kann die Umschaltung zwischen zwei Geschwindigkeiten realisiert werden.

#### Geschwindigkeit schnell aktivieren

Variante 1 «schnell aktiv nach einer einstellbaren Zeit»

- Wird einer der beiden Richtungstaster für längere Zeit betätigt, wird die Geschwindigkeit schnell aktiviert.
- Es dürfen nicht beide Taster gleichzeitig betätigt sein.
- Die Umschaltung kann mit «ea\_Para.Frg\_Zeit» gesperrt werden.
- Der Eingang «e\_Frg\_schnell» muss logisch 1 sein.

Variante 2 «schnell aktiv nach einem «Doppelklick» auf die gleiche Richtungstaste»

- Wird einer der beiden Richtungstaster kurz hintereinander zweimal betätigt (Doppelklick), wird die Geschwindigkeit schnell sofort aktiviert.
- Die Umschaltung kann mit «ea\_Para.Frg\_Doppelklick» gesperrt werden.
- > Der Eingang «e\_Frg\_schnell» muss logisch 1 sein.

#### Geschwindigkeit langsam aktivieren

- Keiner der beiden Richtungstaster wird betätigt, der Antrieb dreht nicht mehr «e\_RM\_Antrieb\_dreht« und die Zeit «ea\_Para.Verz\_langsam\_aktiv» ist abgelaufen.
- Beide Taster werden gleichzeitig betätigt.
- > Der Eingang «e\_Frg\_schnell» ist logisch 0.

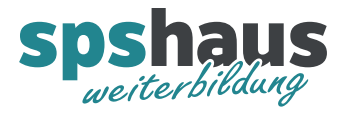

#### **Eingangsparameter**

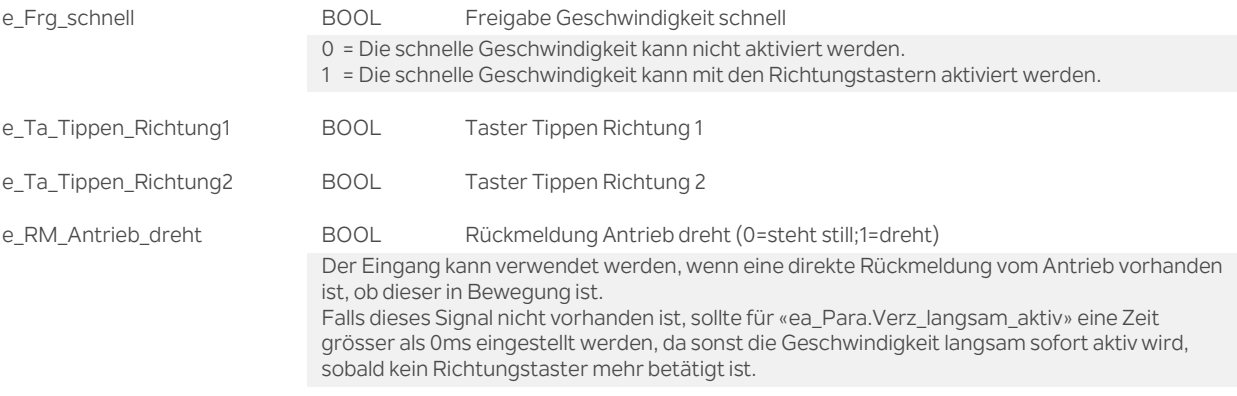

## **Durchgangsparamter**

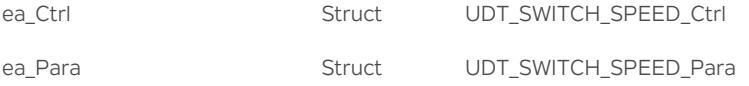

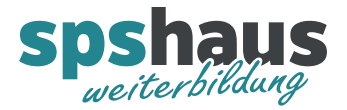

## **UDT\_SWITCH\_SPEED\_Ctrl**

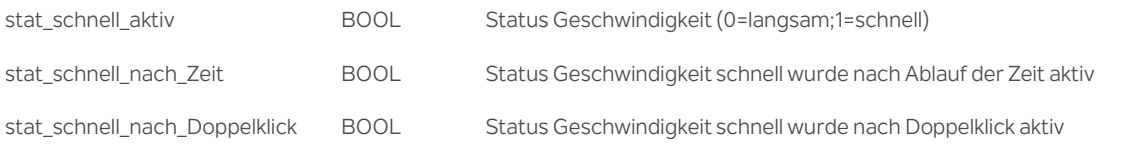

### **UDT\_SWITCH\_SPEED\_Para**

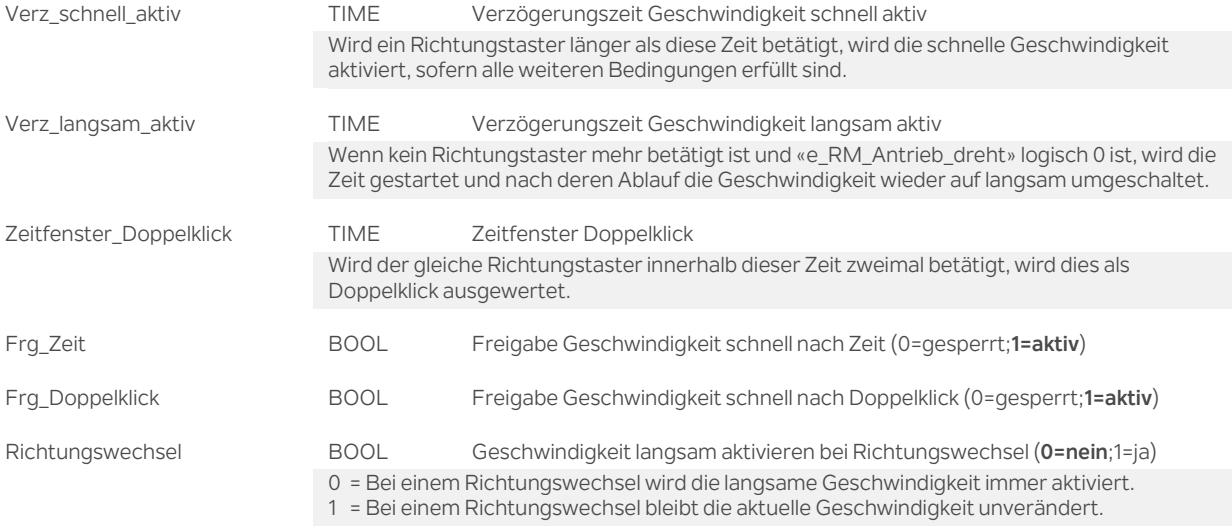

#### **Versionshistorie**

**1.00** 20.8.2018 M.Glarner

> Erstellungsversion